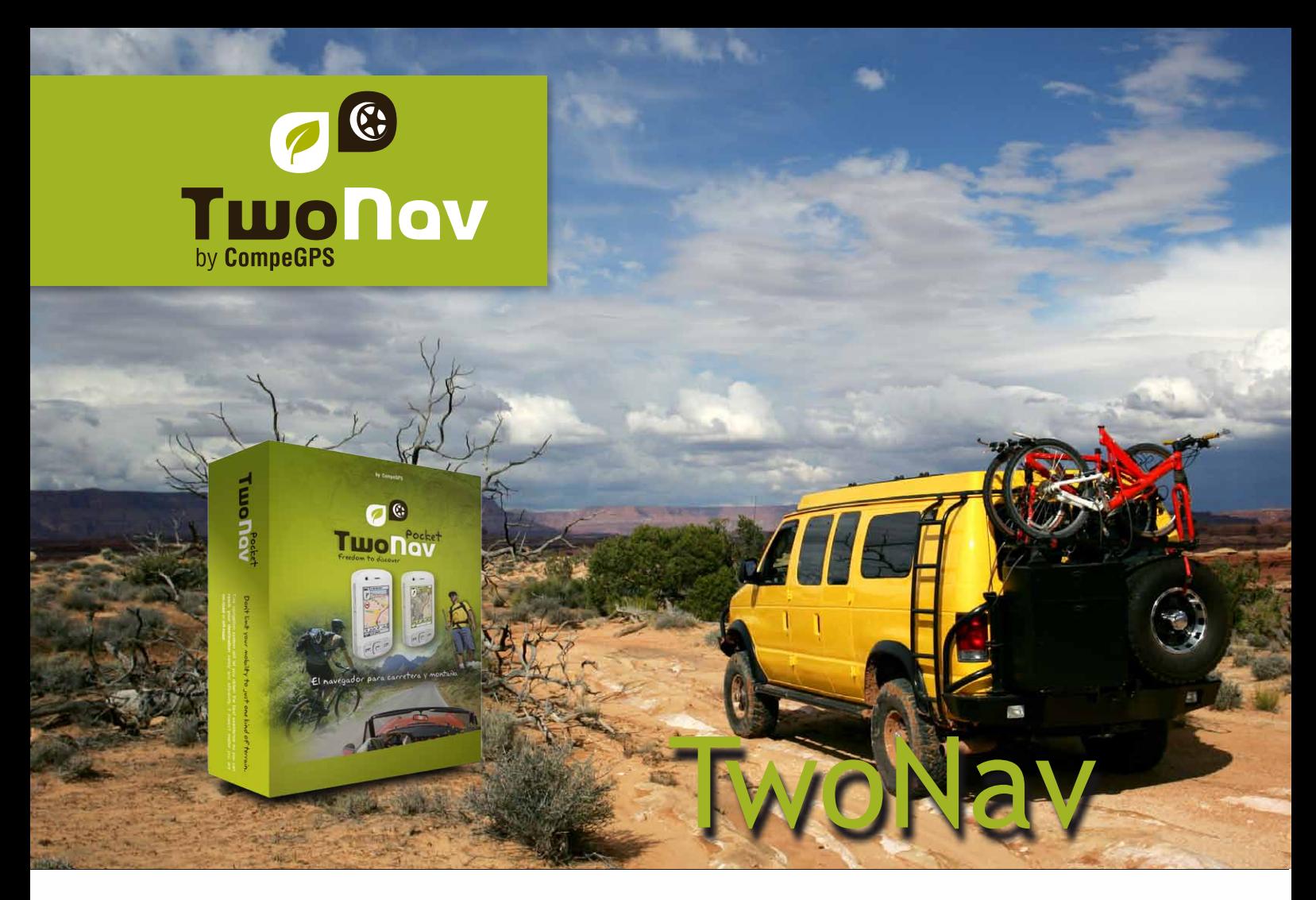

TwoNav est le logiciel le plus intuitif et puissant pour tous les amateurs de plein air. Un système de navigation Dual (on-road/off-road) pour tirer le meilleur parti de vos activités de plein air, quelles qu'elles soient: randonnée pédestre, vélo, géocaching, 4x4, voile ...

Laissez-nous vous offrir une solution de navigation unique pour tous vos besoins d'orientation. Un seul outil pour trouver votre chemin dans tout type d'environnement.

Le monde de l'Outdoor vu sous un nouvel angle.

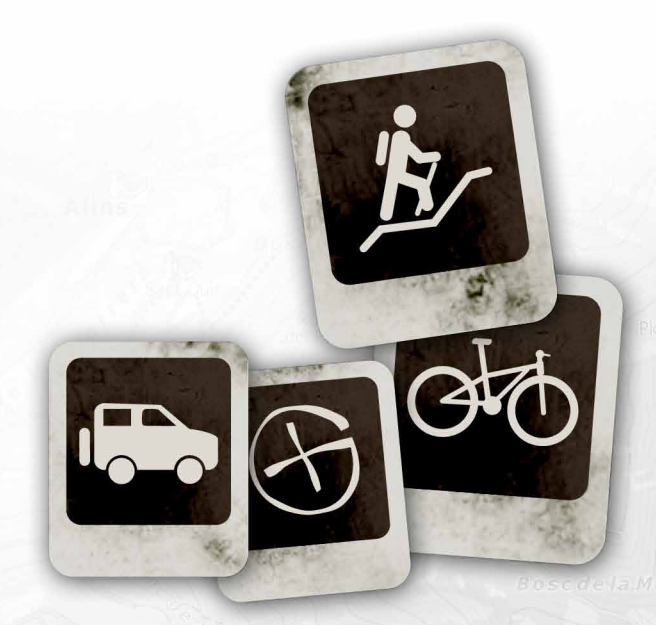

**www.twonav.com - www.compegps.com**

### **CARTES: en ligne, hors ligne, sans aucune limite**

Large catalogue de cartes topographiques pour un accès SANS CONNEXION INTERNET

- CompeGPS vous offre la plus large sélection de cartes topographiques venant des "IGN" de chaque pays: France, Espagne, Allemagne,Suisse, Hollande,... Le plus grand catalogue de cartes topographiques disponible sur le marché!
- • Téléchargez-les par dalles ou zones à partir de www.compegps.com et utilisez-les sur votre iPhone sans connection Internet.

Chargez vos PROPRES CARTES:

• Convertissez vos cartes de différents formats (\*.map, \*.jpg, \*.gif, \*.tif, etc.) avec la version gratuite de CompeGPS Land PC, disponible sur www.compegps.com.

CARTES EN LIGNE GRATUITES et illimitées inclues:

- • Possibilité d'accéder au Geoportail (cartes topographiques et photos aériennes).
- • Couverture complète pour l'Espagne et l'Italie en cartes topographiques (1:25 000) et orthophotos (50cm/pixel).
- • Couverture complète pour les USA et le Canada avec les cartes topographiques MyTopo.
- • Couverture mondiale pour OpenSreetMap et OpenStreetMap Cycle Map.

(Pour recevoir ces données, acceptez la proposition de téléchargement au lancement de l'application).

# **GEREZ VOS DONNEES: facile et puissant**

- Traces, routes et waypoints illimités
- • Créez, modifiez, et suivez-les directement sur votre iPhone
- Changez l'orientation de la carte vers le nord ou dans la direction actuelle de navigation
- Support des formats GPX et PLT, mais aussi du format optimisé de CompeGPS

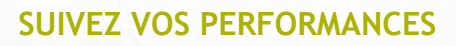

- • Altitude donnée avec une trés grande précision (selon appareil utilisé)
- • Boussole, graphique d'altitude et pages de données
- • Plus de 60 données affichable à l'ecran (vitesse actuelle, vitesse moyenne, chronomètre, distance et temps estimé à destination, Cumul de dénivelé, altitude maximum, l'heure du coucher et lever du soleil, etc) .

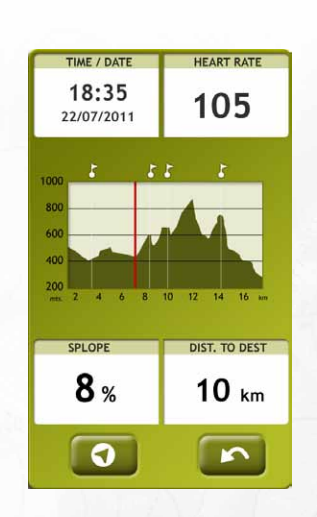

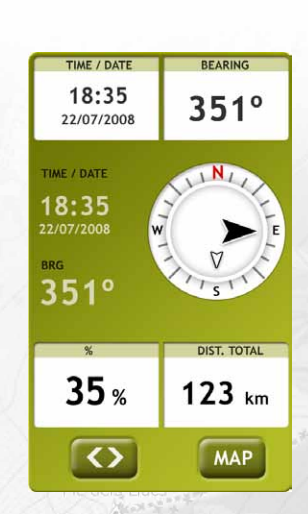

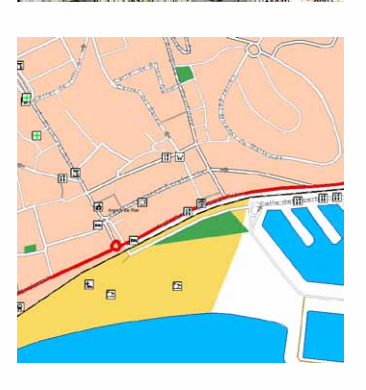

Ja Casano

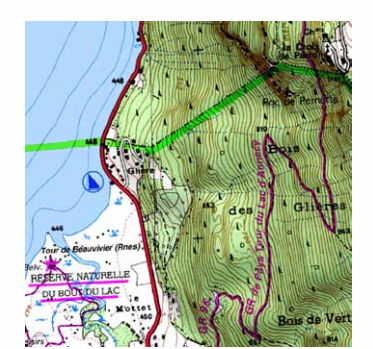

### **VUE 3D SPECTACULAIRE**

Téléchargez gratuitement nos cartes 3D de tous les coins du monde pour travailler de la manière la plus réaliste.

Vous n'allez pas en croire vos yeux! Zoomez en avant et en arrière, tournez dans toutes les directions... il est temps de donner une nouvelle dimension à vos cartes.

Vous serez également en mesure de rejouer vos meilleures performances en temps réel, tranquillement devant votre PC et en 3D!

(Note: pour la 3D dont vous avez besoin du fichier de secours 3D téléchargeables gratuitement depuis notre site Web).

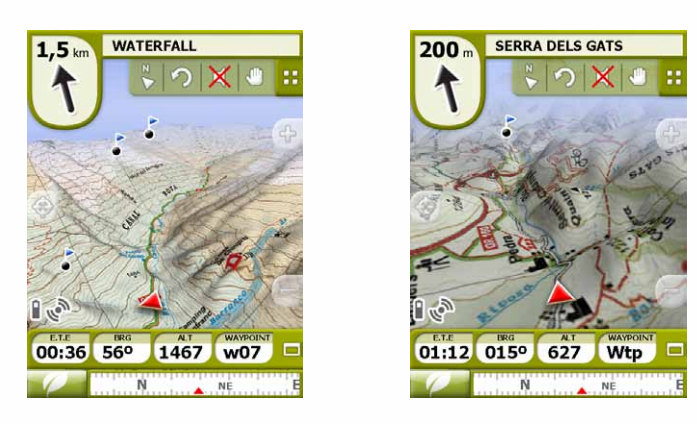

## **NAVIGATION ROUTIERE: 2 GPS en 1 (cartes TeleAtlas)**

- Si vous achetez une carte Tele Atlas sur notre site www.compegps.com, vous actives le mode onroad de TwoNav sans modifier le logiciel (juste en plaçant la carte dans le dossier correspondant).
- Principales caractéristiques (une fois activé):
- • Guidage vocal virage par virage
- Alertes limite de vitesse / Radars
- Recherche par adresse, position sur carte, historique
- • Gestion des favoris
- • Recalcul rapide du trajet

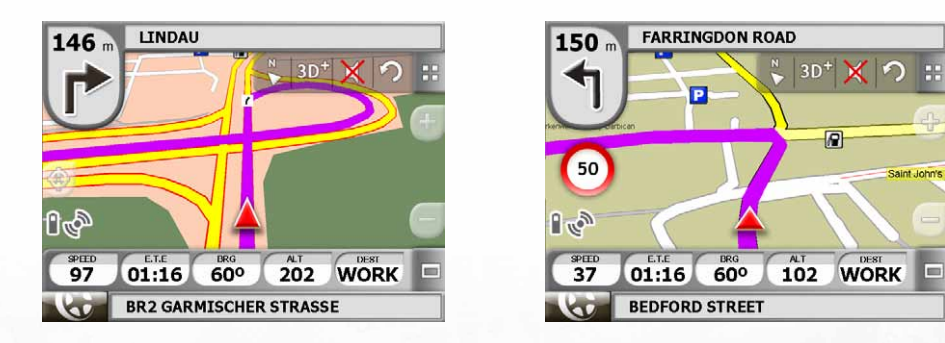

#### **Profitez au maximum de votre activités favorites**

- • Naviguez à partir de votre propre Roadbook, créé depuis le logiciel Land
- Virtual Coach: Trouvez une motivation supplémentaire en défiant votre ombre!
- Alarmes (programmer une valeur minimum et maximum): Optimiser vos entrainements et ajuster au mieux vos efforts
- Fonction marine "Man over board"
- • Compatibilité avec les cartes Navionics
- Systême avancé de transparence pour combiner l'information de différentes cartes
- Accès à des cartes en ligne gratuites (comme par exemple OpenStreetMaps)
- Et plus encore

#### **Compatibilité Geocaching paperless**

La première application vous permettant d'ajouter du texte, des images et de la vidéo à vos caches. TwoNav est compatible avec les plateformes **Groundspeak** et **Opencaching** pour vous laisser libre de choisir celle qui vous convient. Vous pouvez aussi créér vos notes de terrain pour ensuite les envoyer directement sur www.geocaching.com.

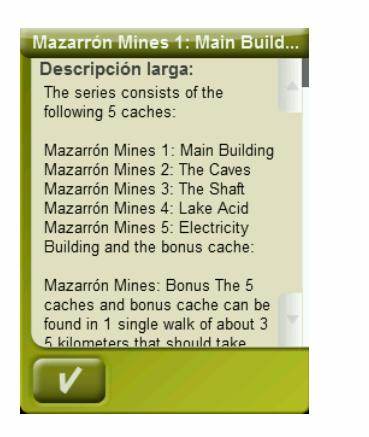

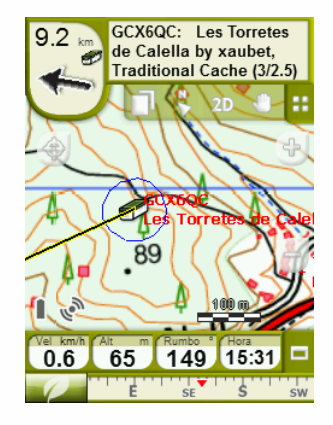

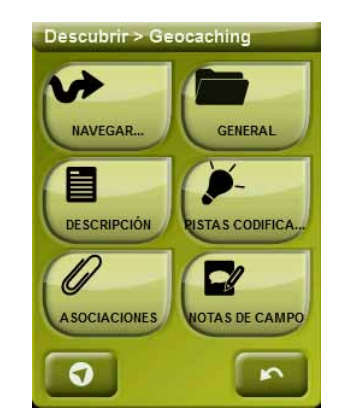

### **Configuration requise**

**OS**: iPhone/iPad/iPod Touch, Mac Windows Mobile, Windows XP, Windows VISTA ou Windows 7 **Android**: 1.6 ou supérieure

**En option**: Connexion Internet ADSL ou CABLE (accès gratuit aux cartes en ligne)

#### **Langue**

Indications de voix et texte (Interface de menu) depuis le logiciel en:

- Avec voix: English, Español, Français, Italiano, Deutsch, Português, Arabic, Català and Euskara.

- Sans voix: Polski, Suomi, Hebrew and Galego.

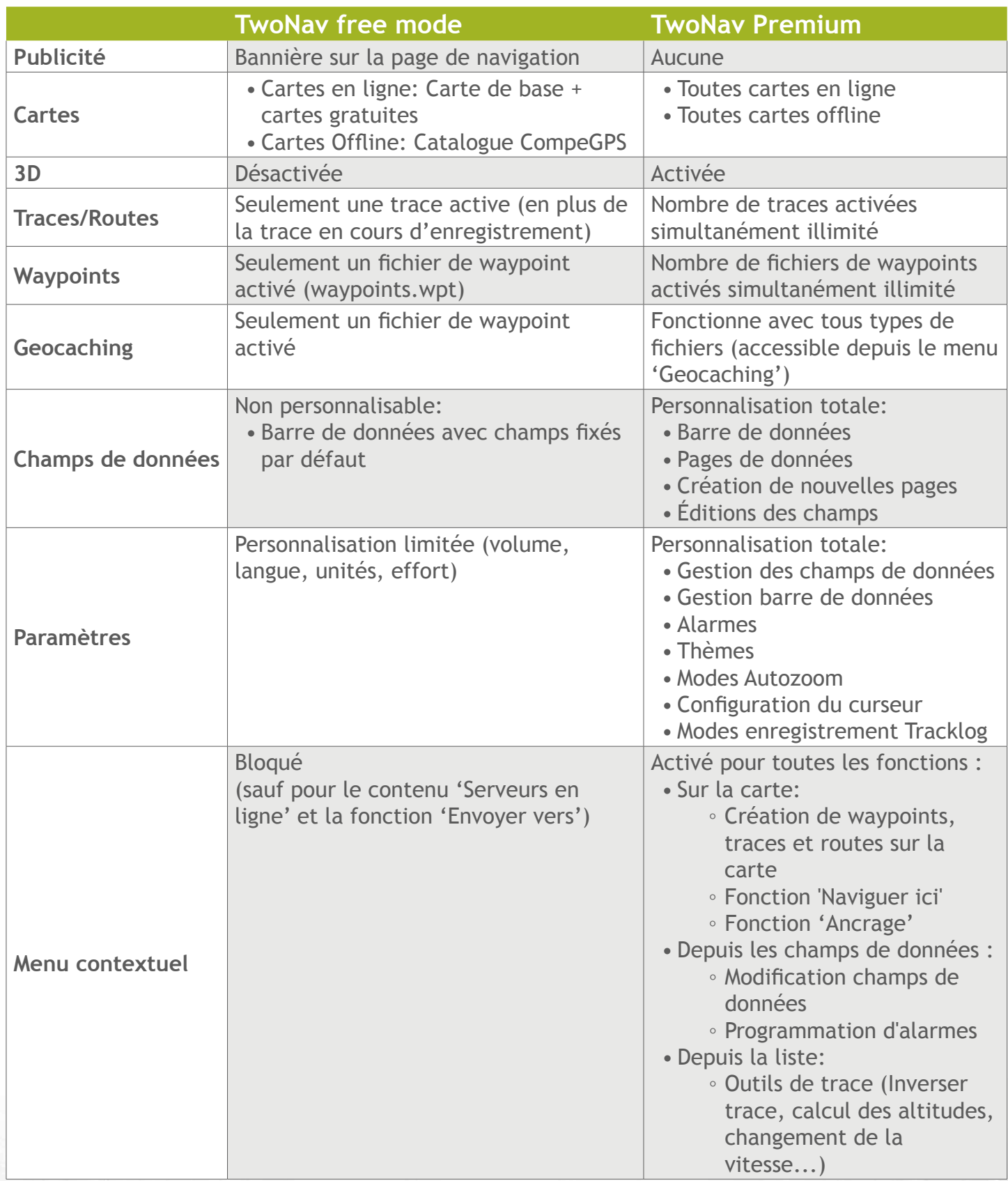

**www.twonav.com - www.compegps.com**

Pic dels Llacs<br>2692